# Министерство науки и высшего образования Российской Федерации федеральное государственное бюджетное образовательное учреждение высшего образования

«Санкт-Петербургский государственный университет промышленных технологий и дизайна» (СПбГУПТД)

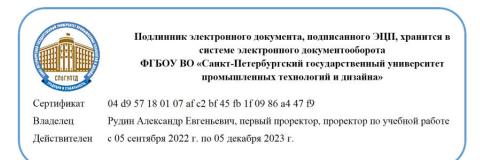

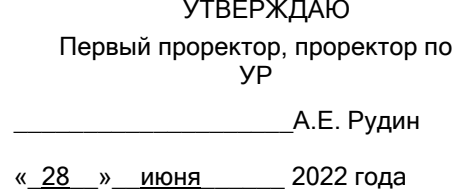

# **Рабочая программа дисциплины**

**Б1.В.ДВ.01.02** Компьютерный инжиниринг машин текстильной промышленности

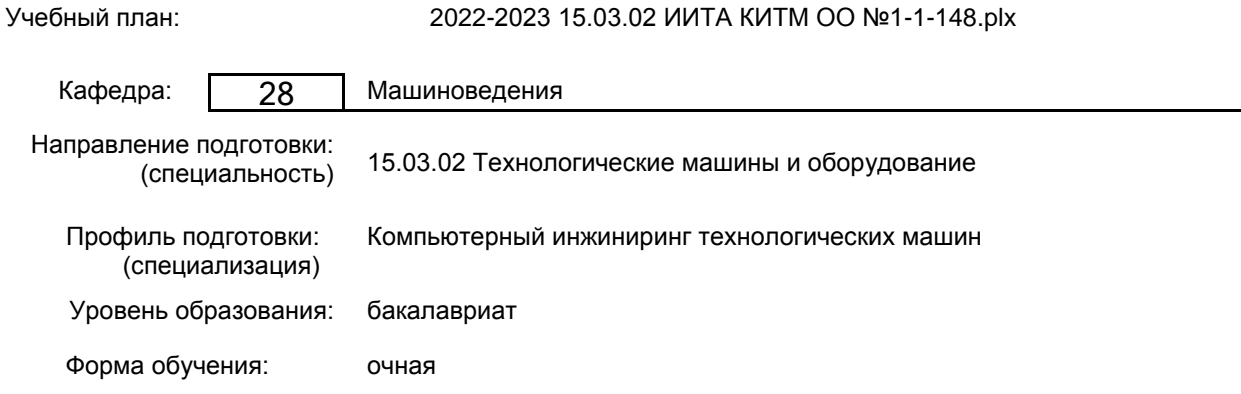

# **План учебного процесса**

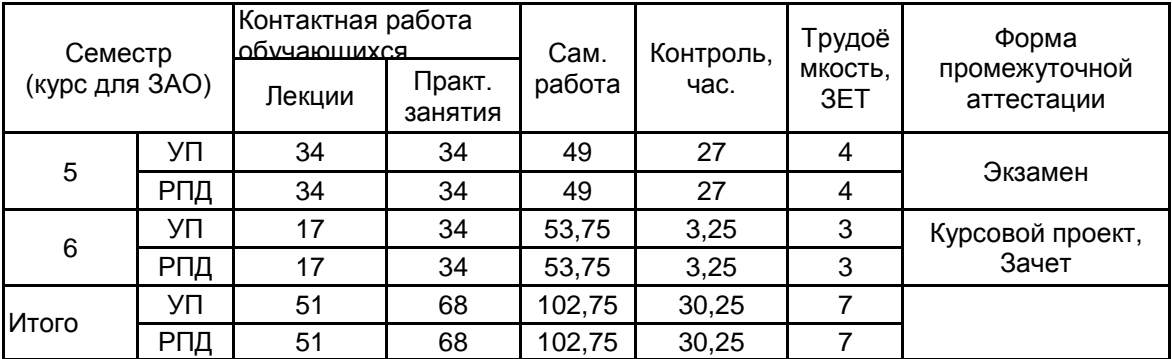

Рабочая программа дисциплины составлена в соответствии с федеральным государственным образовательным стандартом высшего образования по направлению подготовки 15.03.02 Технологические машины и оборудование, утверждённым приказом Министерства образования и науки Российской Федерации от 09.08.2021 г. № 728

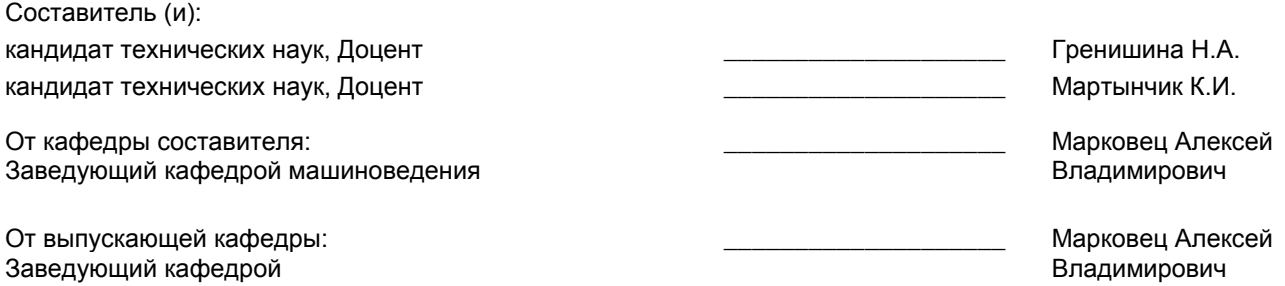

Методический отдел: Макаренко С.В.

\_\_\_\_\_\_\_\_\_\_\_\_\_\_\_\_\_\_\_\_\_\_\_\_\_\_\_\_\_\_\_\_\_\_\_\_\_\_\_\_\_\_\_\_\_\_\_\_\_\_\_\_\_\_\_\_\_\_\_\_\_\_\_\_

## **1 ВВЕДЕНИЕ К РАБОЧЕЙ ПРОГРАММЕ ДИСЦИПЛИНЫ**

**1.1 Цель дисциплины:** Сформировать компетенции обучающегося в области компьютерного инжиниринга машин текстильной промышленности: прядильного и ткацкого оборудования

#### **1.2 Задачи дисциплины:**

Раскрыть принципы построения и функционирования различных базовых компьютерных систем на примере машин текстильного производства

Показать особенности и возможности компьютерного инжиниринга при проектировании специальных механизмов прядильных и ткацких машин. Предоставить обучающимся возможности для формирования умений и навыков в выборе и использовании базовых компьютерных систем для расчета и

конструирования деталей и узлов текстильных машин.

## **1.3 Требования к предварительной подготовке обучающегося:**

Предварительная подготовка предполагает создание основы для формирования компетенций, указанных в п. 2, при изучении дисциплин:

3D-моделирование узлов технологических машин

Математические модели узлов технологических машин

Основы компьютерного проектирования

Основы проектирования

# **2 КОМПЕТЕНЦИИ ОБУЧАЮЩЕГОСЯ, ФОРМИРУЕМЫЕ В РЕЗУЛЬТАТЕ ОСВОЕНИЯ ДИСЦИПЛИНЫ**

**ПК-2: Способен подготавливать элементы документации, проектов планов и программ проведения отдельных этапов работ в области компьютерного инжиниринга технологических машин**

**Знать:** особенности применения методов компьютерного инжиниринга для проектирования основных узлов и механизмов текстильных машин

**Уметь:** на основе проектных расчетов механизмов разрабатывать сборочные и рабочие чертежи деталей и узлов **Владеть:** навыками использования компьютерных методов при оформлении конструкторской документации

**ПК-3: Способен осуществлять технологическое сопровождение разработки проектной конструкторской документации на машиностроительные изделия средней сложности**

**Знать:** основные технологические процессы, используемые при изготовлении деталей машин текстильной промышленности

**Уметь:** повышать технологичность конструкции изделий в соответствии с требованиями проектной документации

**Владеть:** способностью оценивать разработанную конструкцию механизма по показателям технологичности машиностроительных изделий средней сложности

# **3 РЕЗУЛЬТАТЫ ОБУЧЕНИЯ ПО ДИСЦИПЛИНЕ**

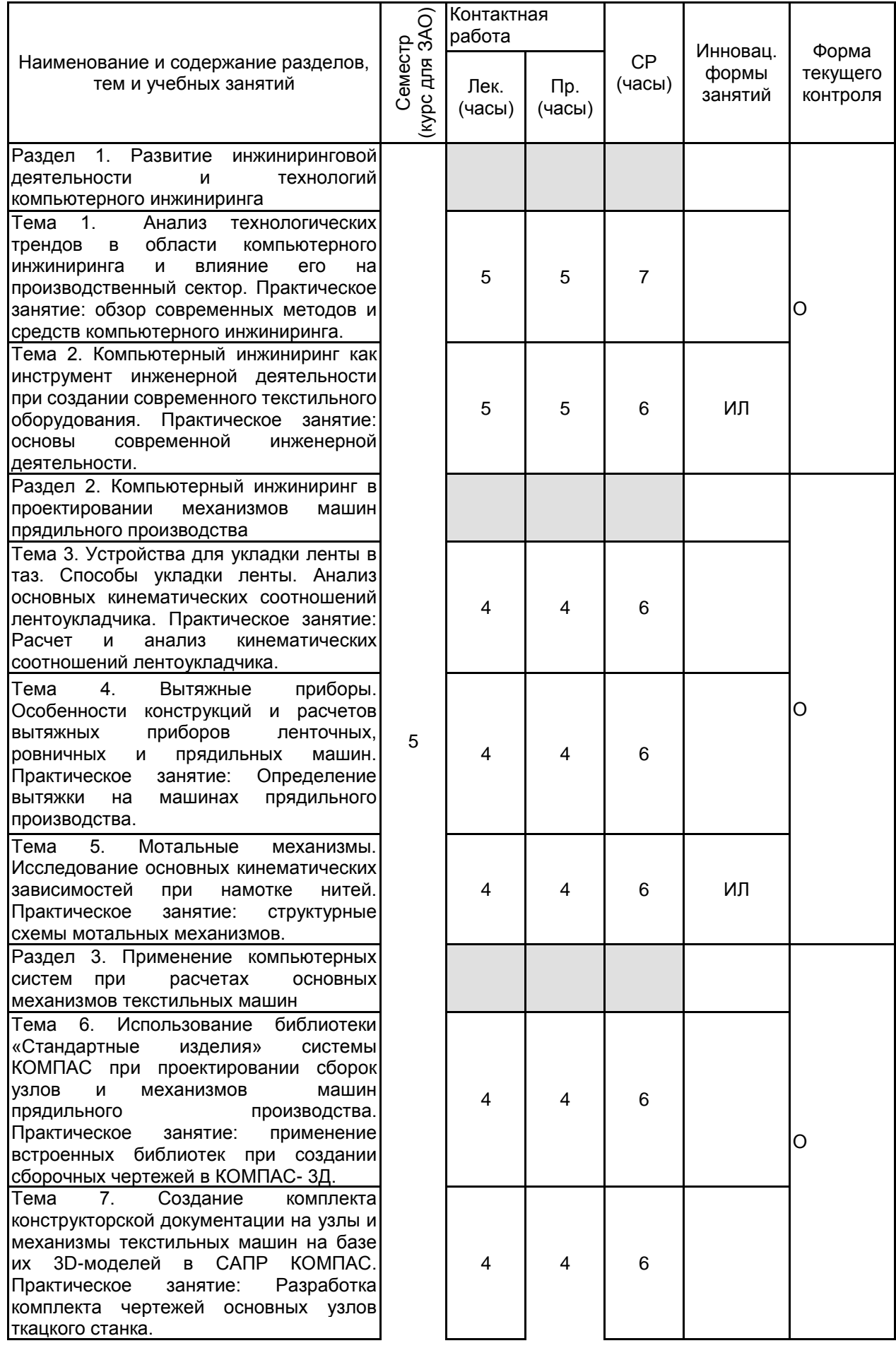

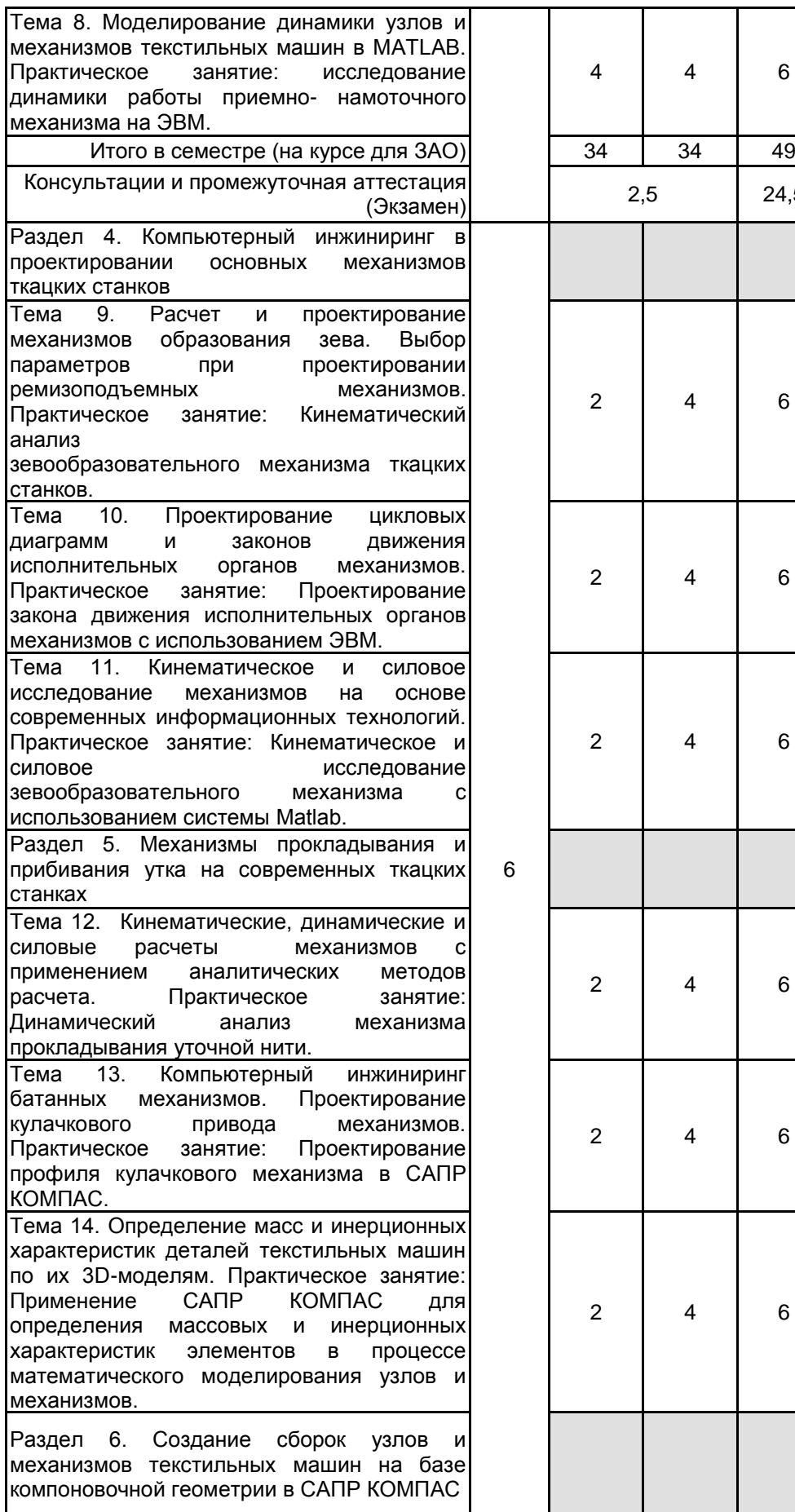

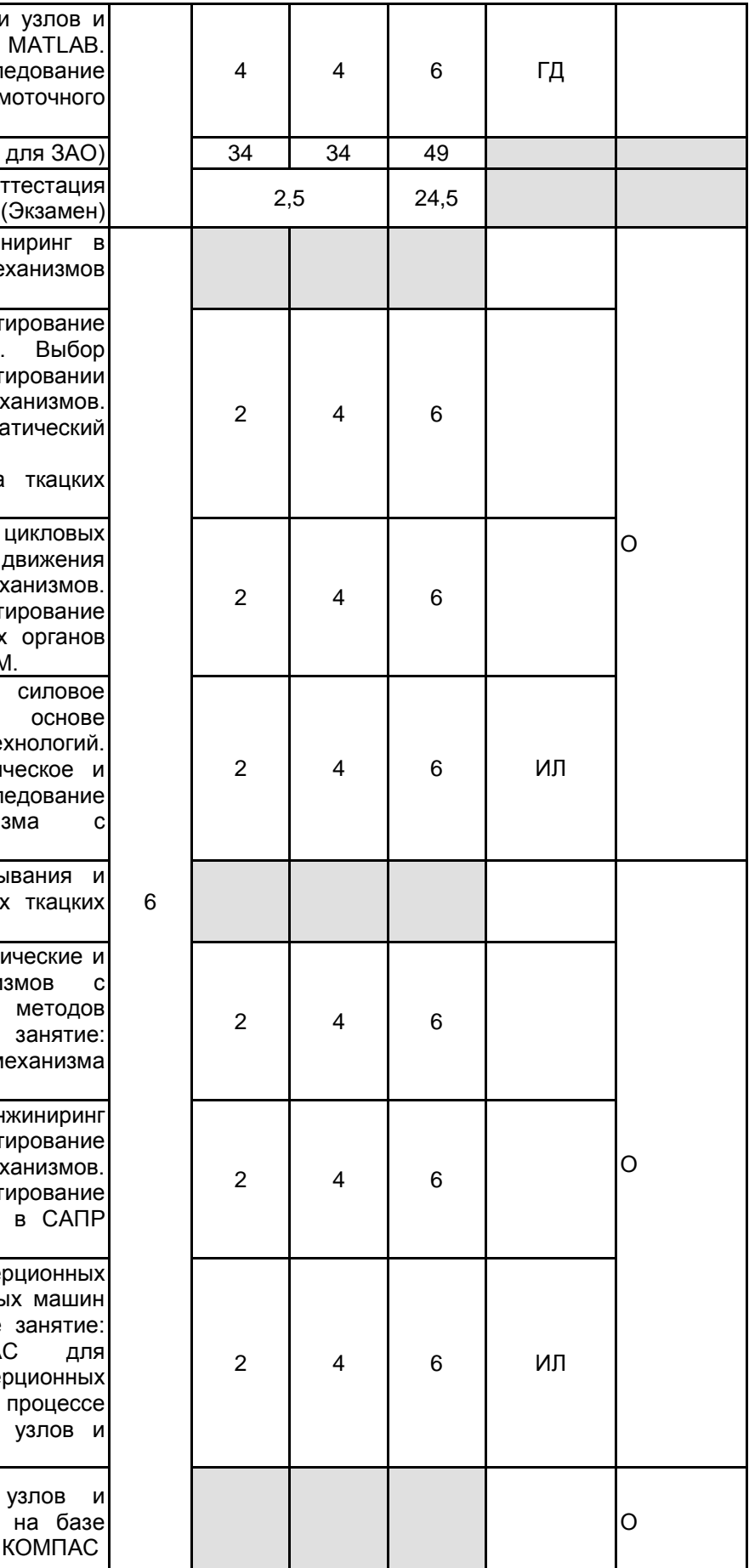

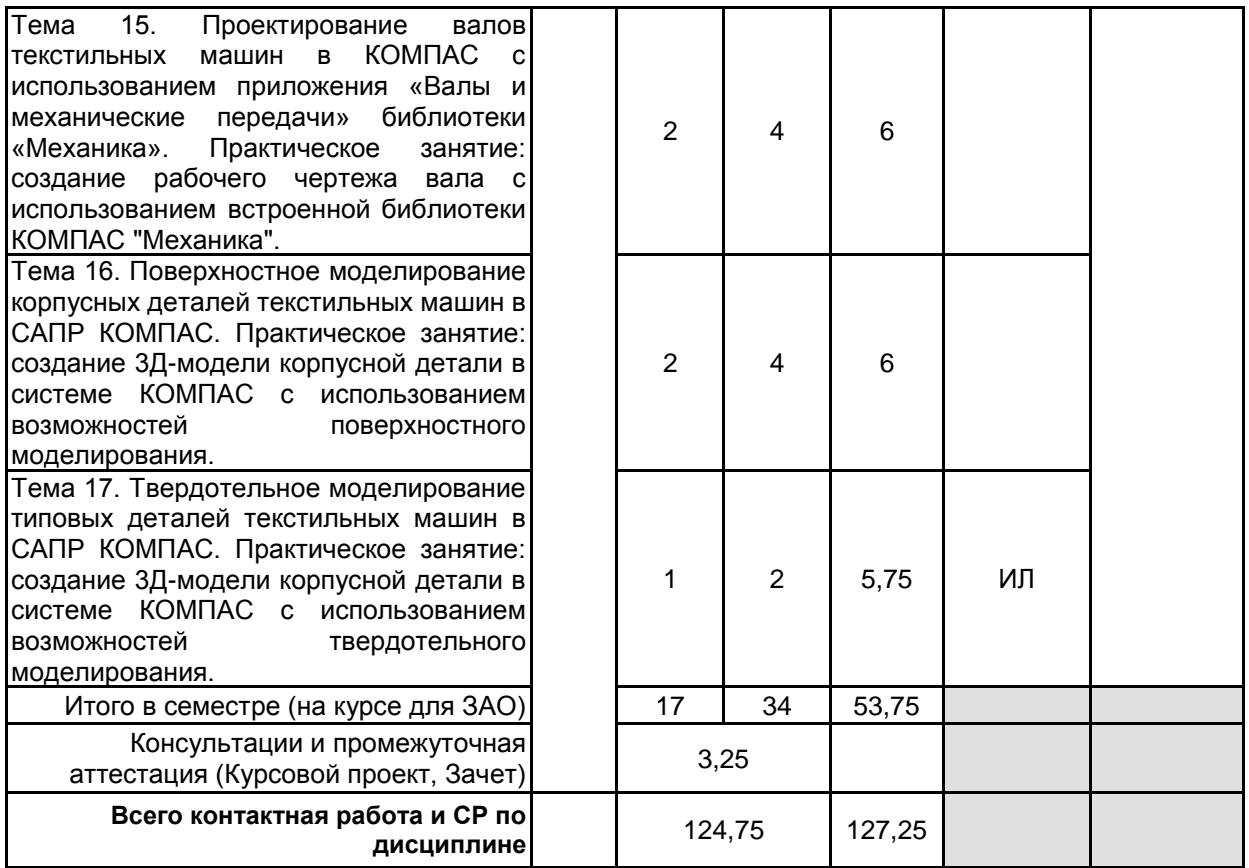

# **4 КУРСОВОЕ ПРОЕКТИРОВАНИЕ**

**4.1 Цели и задачи курсовой работы (проекта):** Целями курсового проектирования являются систематизация и закрепление теоретических знаний и компетенций, полученных на лекциях, практических и лабораторных занятиях, а также приобретение навыков выполнения инженерных расчетов и разработки конструкторской документации с использованием современных средств компьютерного инжиниринга.

Задачами курсового проектирования являются изучение устройства и работы машин текстильной промышленности, методов расчета и проектирования механизмов этих машин на ЭВМ.

**4.2 Тематика курсовой работы (проекта):** Тематика курсового проектирования связана с конструктивной разработкой одного из механизмов машин текстильной промышленности, созданием программ для кинематического, силового и динамического исследования. Пример темы курсового проектирования: « Разработка программного обеспечения для кинематического анализа зевообразовательных механизмов ткацких машин», «Компьютерный инжиниринг привода батанного механизма ткацкого станка».

# **4.3 Требования к выполнению и представлению результатов курсовой работы (проекта):**

Проект выполняется индивидуально, с использованием ЭВМ. Результаты представляются в виде отчета, объемом 20-25 страниц, содержащего следующие обязательные элементы:

· основные сведения об исследуемом механизме и машине;

· обоснование проектных решений;

· описание методов и порядка расчета механизмов, разработка электронных программ расчета механизмов в среде MATLAB;

· результаты расчетов кинематических, силовых и динамических исследований;

- · чертежи деталей и узлов, выполненные в Компасе-3D;
- · презентация курсового проекта в PowerPoint.

# **5. ФОНД ОЦЕНОЧНЫХ СРЕДСТВ ДЛЯ ПРОВЕДЕНИЯ ПРОМЕЖУТОЧНОЙ АТТЕСТАЦИИ**

# **5.1 Описание показателей, критериев и системы оценивания результатов обучения**

## **5.1.1 Показатели оценивания**

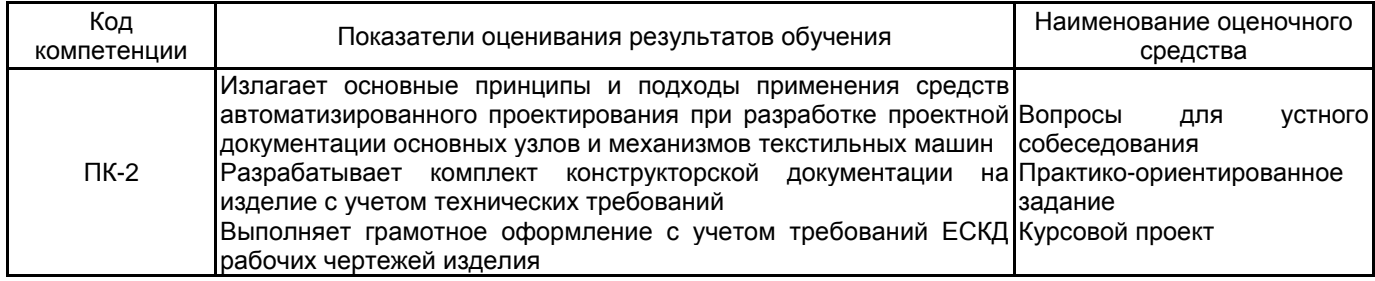

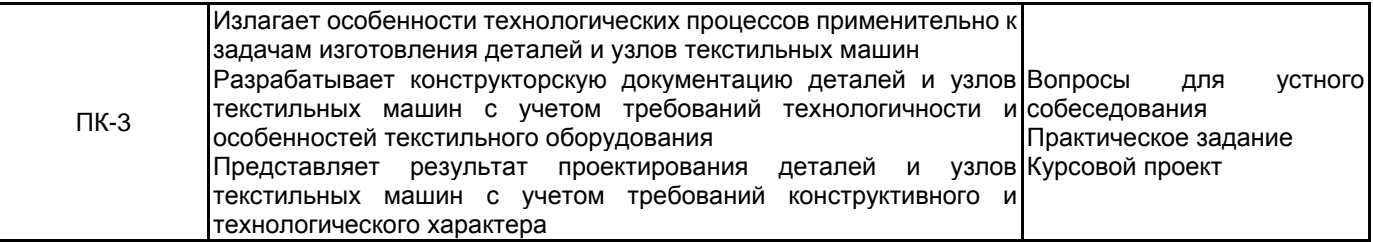

# **5.1.2 Система и критерии оценивания**

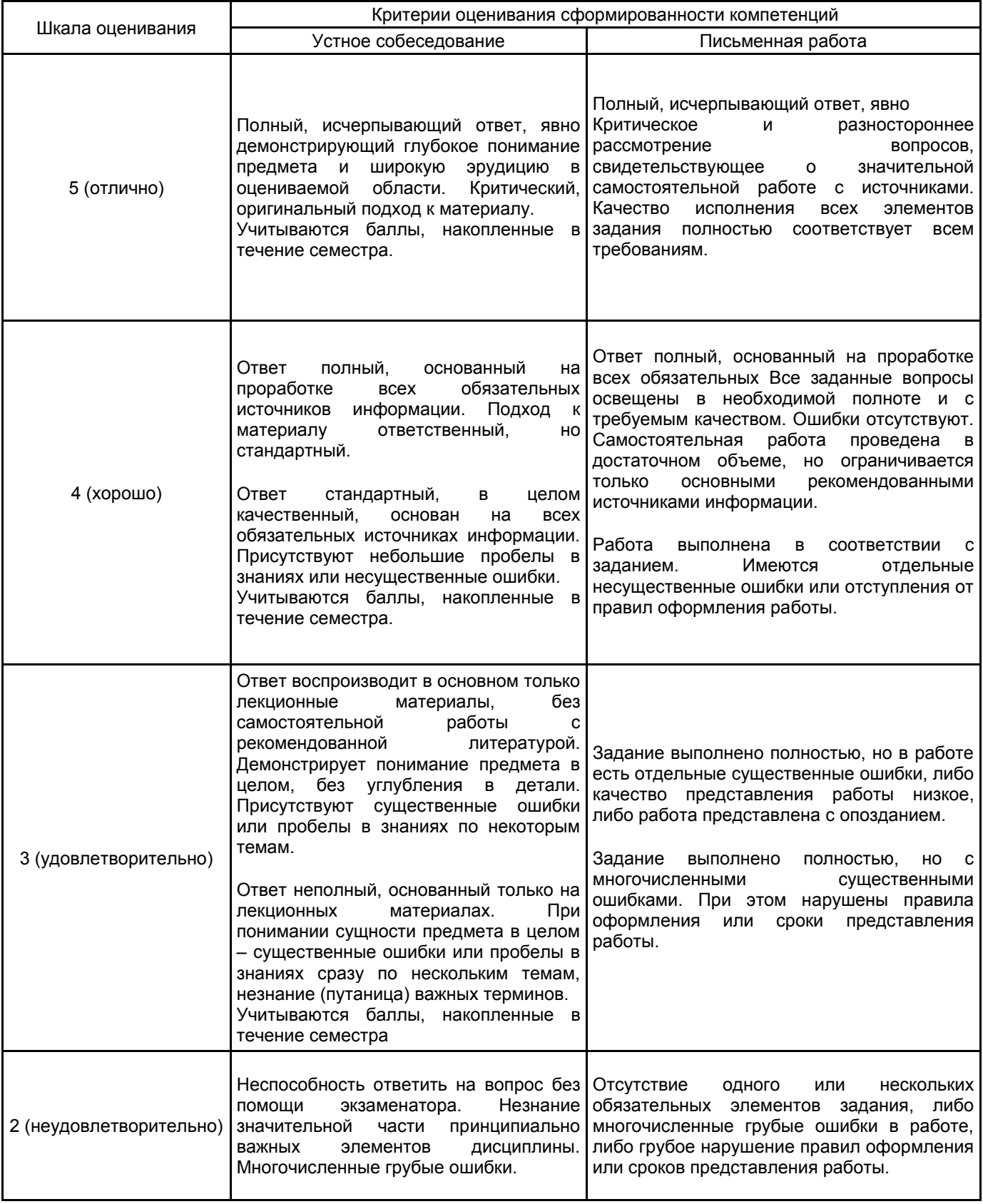

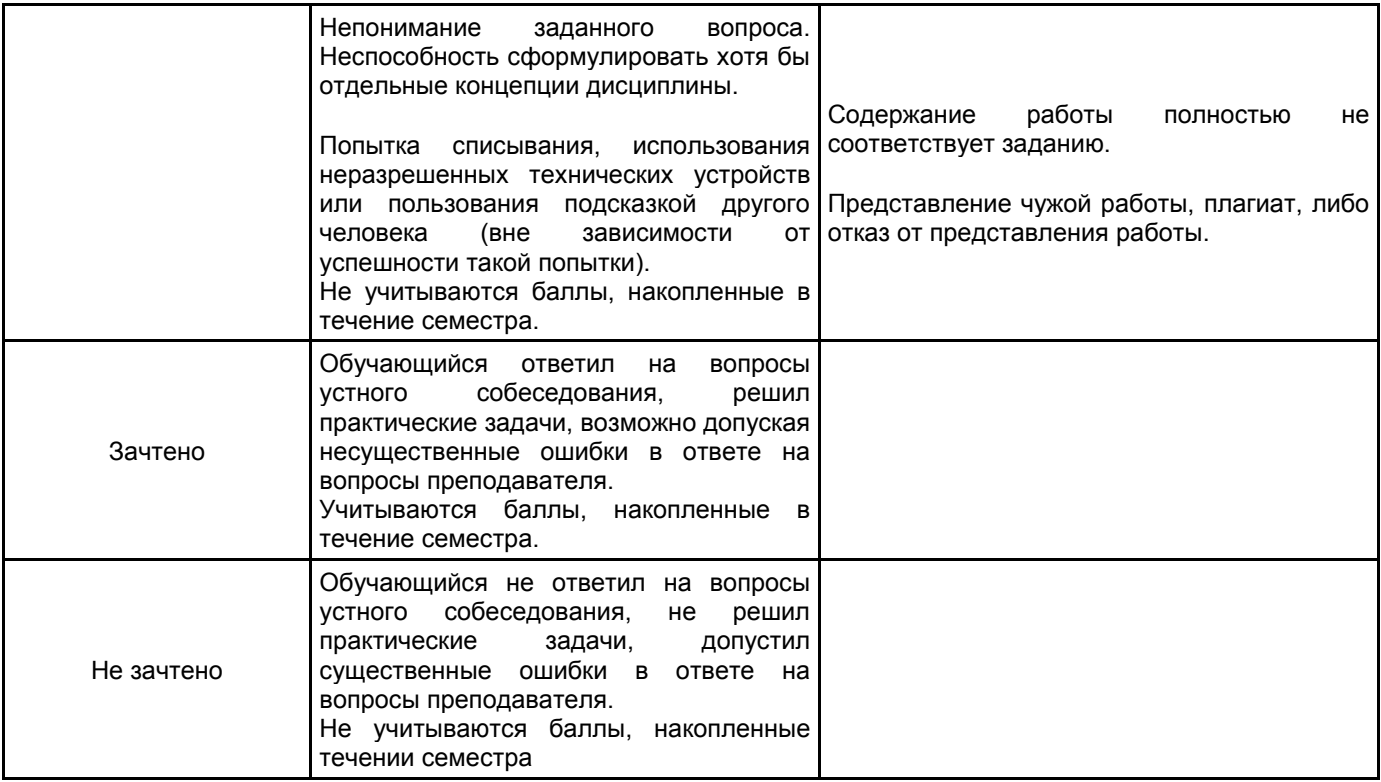

# **5.2 Типовые контрольные задания или иные материалы, необходимые для оценки знаний, умений, навыков и (или) опыта деятельности**

# **5.2.1 Перечень контрольных вопросов**

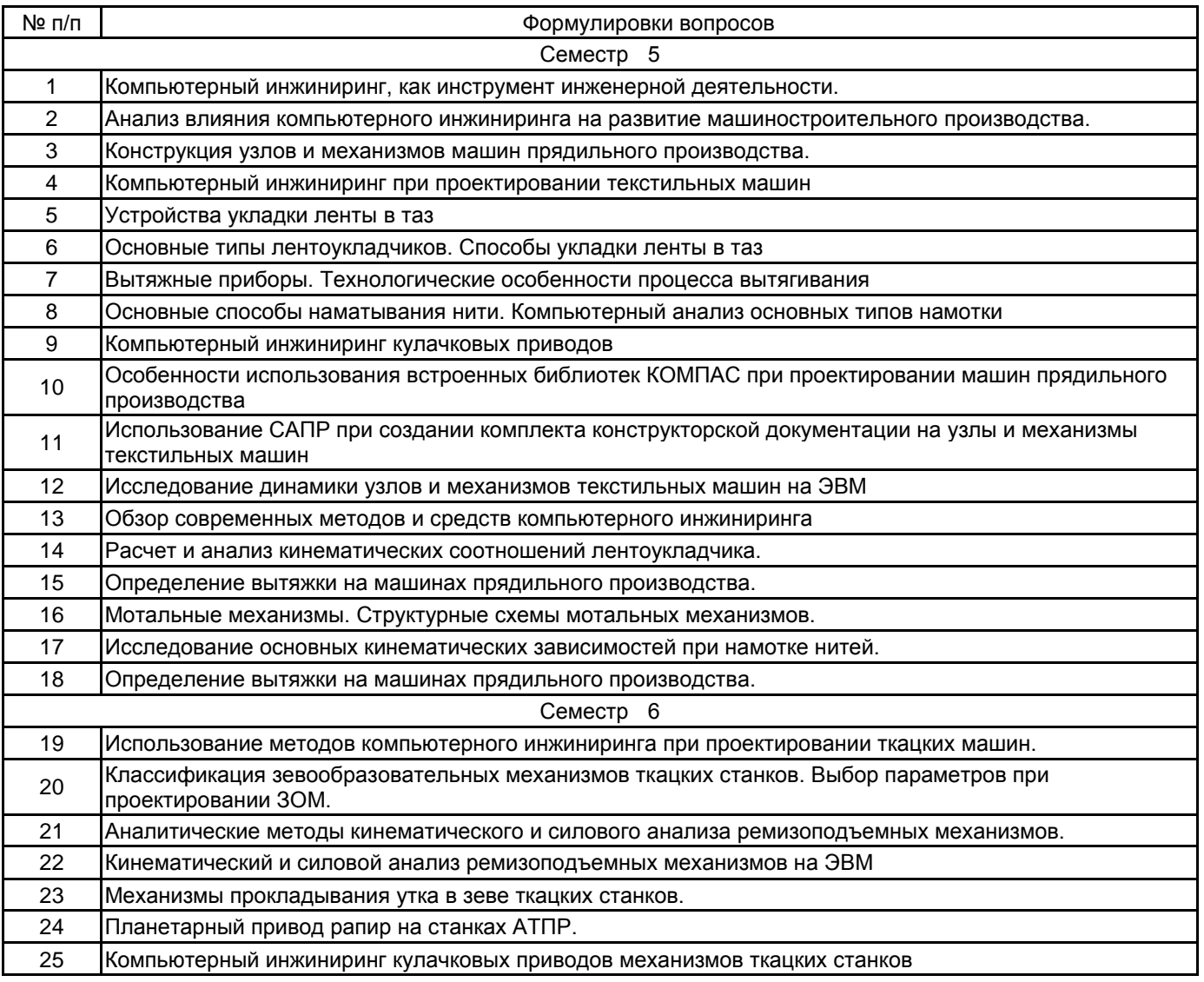

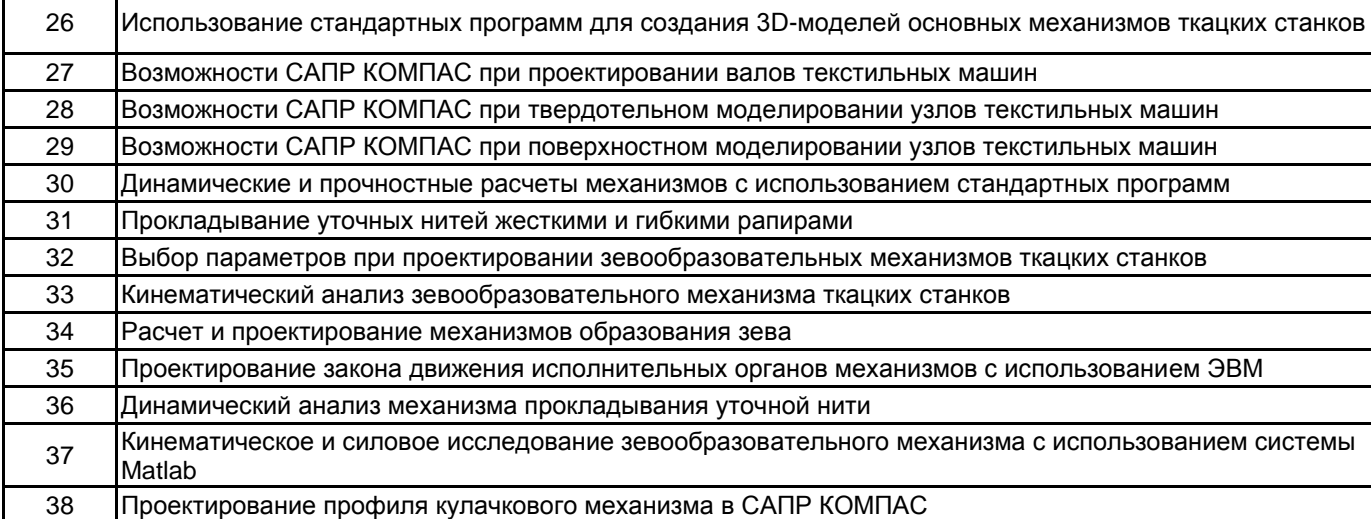

#### **5.2.2 Типовые тестовые задания**

#### Не предусмотрены

# **5.2.3 Типовые практико-ориентированные задания (задачи, кейсы)**

#### 5 семестр

1. Определить производительность кольцевой прядильной машины, задаваясь частотой вращения веретен, круткой пряжи и линейной плотностью пряжи.

- 2. Определить общую вытяжку на машинах прядильного производства.
- 3. Начертить структурную схему мотального механизма.
- 4. Определить время наработки слоя и прослойка в початке.
- 5. Вычислить изменение скорости переднего цилиндра в вытяжном приборе.

## 6 семестр

1. Составить циклограмму движения ремиз для 3-х оборотного кулачка.

2. Определить угол закручивания торсионного вала бесчелночного ткацкого станка для максимальной скорости прокладывания утка.

3. Изобразить схему дифференциального привода механизма.

4. Построить цикловую диаграмму движения батана с указанием фаз разгона, торможения и операции прибоя.

5. Проверить кулачковую пару на контактную прочность.

#### **5.3 Методические материалы, определяющие процедуры оценивания знаний, умений, владений (навыков и (или) практического опыта деятельности)**

# **5.3.1 Условия допуска обучающегося к промежуточной аттестации и порядок ликвидации академической задолженности**

Проведение промежуточной аттестации регламентировано локальным нормативным актом СПбГУПТД «Положение о проведении текущего контроля успеваемости и промежуточной аттестации обучающихся»

#### **5.3.2 Форма проведения промежуточной аттестации по дисциплине**

Устная  $\mathbf{x}$  | Письменная  $\mathbf{x}$  | Компьютерное тестирование | Иная

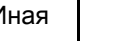

#### **5.3.3 Особенности проведения промежуточной аттестации по дисциплине**

В процессе сдачи зачета студент устно отвечает на контрольный вопрос и решает задачу. Время на подготовку составляет 30 минут. Для решения задачи разрешается использовать ЭВМ. Не разрешается пользоваться конспектами и учебной (справочной) литературой.

Экзаменационное задание включает теоретический вопрос и практико-ориентированное задание. Время на подготовку составляет 40 минут. Для решения задачи разрешается использовать ЭВМ. Не разрешается пользоваться конспектами и учебной (справочной) литературой.

# **6. УЧЕБНО-МЕТОДИЧЕСКОЕ И ИНФОРМАЦИОННОЕ ОБЕСПЕЧЕНИЕ ДИСЦИПЛИНЫ**

# **6.1 Учебная литература**

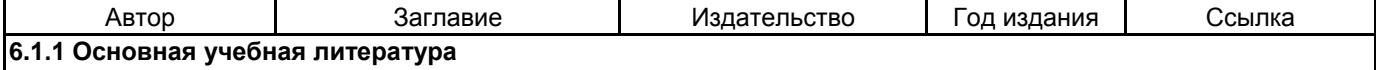

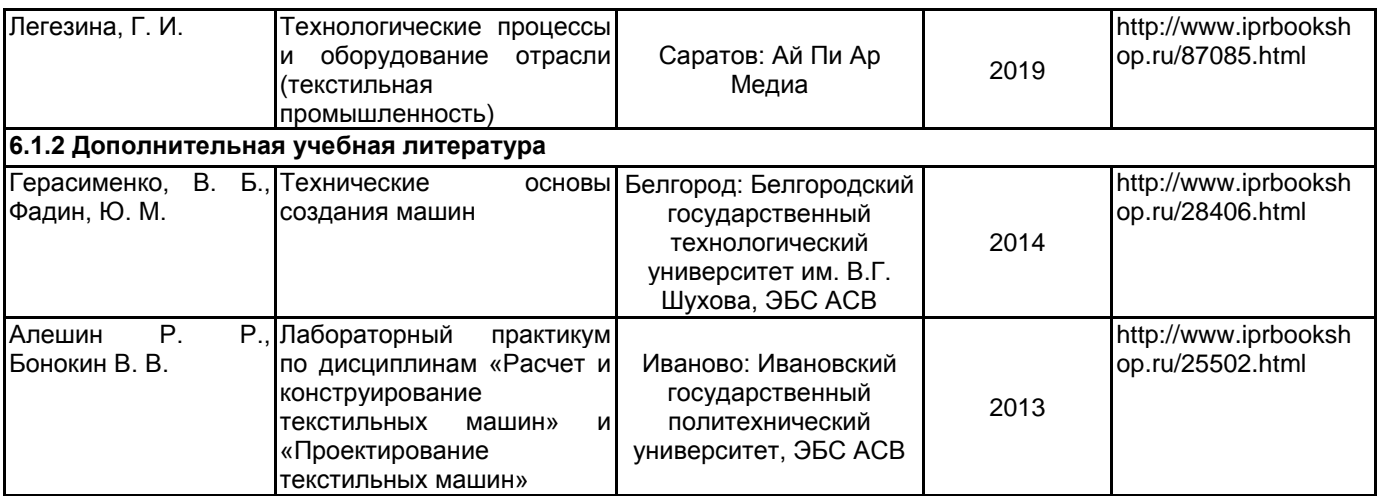

# **6.2 Перечень профессиональных баз данных и информационно-справочных систем**

Реферативная и справочная база данных рецензируемой литературы Scopus [Электронный ресурс]. URL: https://www.scopus.com

# **6.3 Перечень лицензионного и свободно распространяемого программного обеспечения**

Microsoft Windows

Microsoft Office Standart Russian Open No Level Academic

Лицензия на право использования Учебного комплекта программного обеспечения Пакет обновления ВЕРТИКАЛЬ

Лицензия на право использования Учебного комплекта программного обеспечения Пакет обновления КОМПАС-3D

MATLAB

# **6.4 Описание материально-технической базы, необходимой для осуществления образовательного процесса по дисциплине**

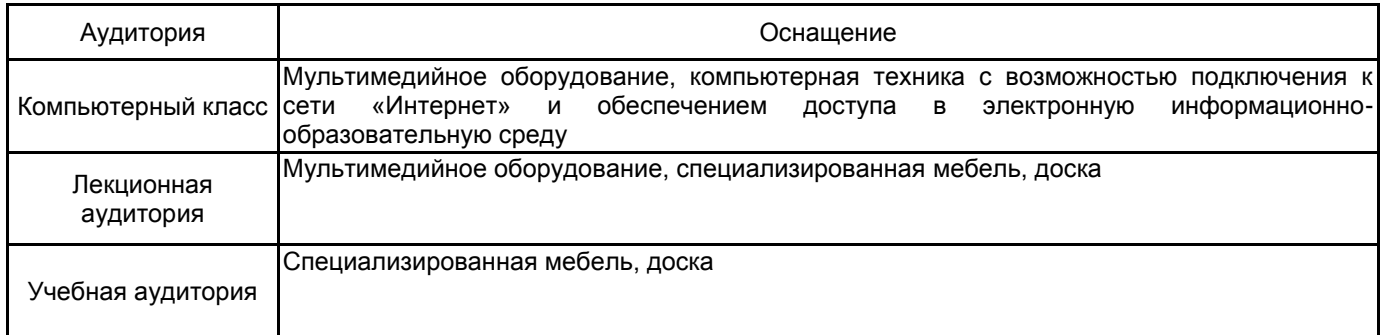